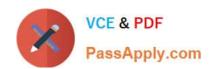

# A2090-544<sup>Q&As</sup>

Assessment: DB2 9.7 Advanced DBA for LUW - Assessment

# Pass IBM A2090-544 Exam with 100% Guarantee

Free Download Real Questions & Answers PDF and VCE file from:

https://www.passapply.com/a2090-544.html

100% Passing Guarantee 100% Money Back Assurance

Following Questions and Answers are all new published by IBM Official Exam Center

- Instant Download After Purchase
- 100% Money Back Guarantee
- 365 Days Free Update
- 800,000+ Satisfied Customers

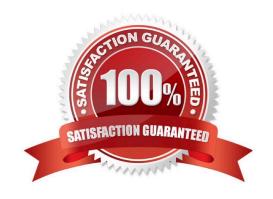

# https://www.passapply.com/a2090-544.html

## 2024 Latest passapply A2090-544 PDF and VCE dumps Download

#### **QUESTION 1**

What are two authorities and/or privileges required for replaying SQL audit logs? (Choose two.)

- A. SECADM authority
- B. EXECUTE privilege on audit routines with DATA
- C. DBADM authority
- D. EXECUTE privilege on audit routines with NO DATA
- E. SYSADM authority

Correct Answer: AB

#### **QUESTION 2**

A journaling application inserts data with continually increasing sequential keys while a clean up process randomly deletes erroneous rows. What can be done to maximize insert performance?

- A. Issue a db2set DB2MAXFSCRSEARCH=1024 command.
- B. Issue an ALTER TABLESPACE EXTEND statement.
- C. Issue a db2set DB2SKIPDELETED=ON command.
- D. Issue an ALTER TABLE APPEND ON statement.

Correct Answer: D

#### **QUESTION 3**

If LOGSECOND=-1 then which of the following statements is true?

- A. You still use LOGPRIMARY and LOGFILSIZ configuration parameters to specify how many log files the database manager should keep in the active log path.
- B. You must configure the OVERFLOWLOGPATH configuration parameter if your active log path is not on a raw device.
- C. The database will reserve active log space for transactions that may need to roll back and write log records.
- D. An infinite number of overflow log files will be used with archival logging.

Correct Answer: A

#### **QUESTION 4**

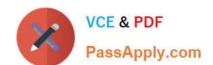

### https://www.passapply.com/a2090-544.html 2024 Latest passapply A2090-544 PDF and VCE dumps Download

Which command will back up a database named SAMPLE to a TSM server using two concurrent TSM client sessions?

- A. BACKUP DATABASE sample USE TSM OPEN 2 SESSIONS WITH 4 BUFFERS
- B. BACKUP DATABASE sample USE TSM OPEN 4 SESSIONS WITH 2 BUFFERS
- C. BACKUP DATABASE sample USE TSM OPEN 2 SERVERS WITH 4 BUFFERS
- D. BACKUP DATABASE sample USE TSM OPEN 4 SERVERS WITH 2 BUFFERS

Correct Answer: A

#### **QUESTION 5**

If your DB2 server is not responding (hung), and you cannot run DB2 commands from the Command Line Processor, which utility can be used to list the applications currently connected to the database MYDB?

- A. db2dart
- B. db2apptrk
- C. db2acsutil
- D. db2pd

Correct Answer: D

Latest A2090-544 Dumps

A2090-544 PDF Dumps

A2090-544 VCE Dumps